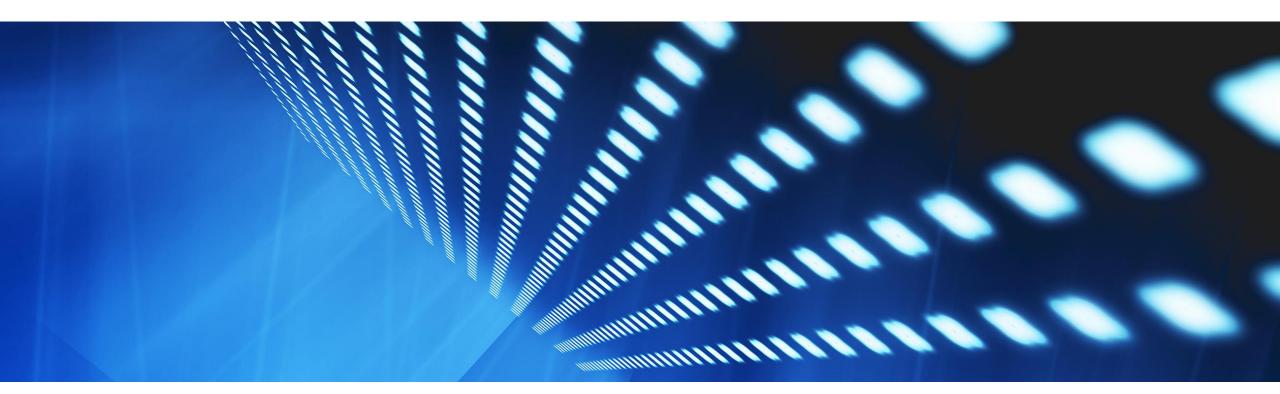

## **Feature at a Glance**

Support for External UBL Documents for the Kingdom of Saudi Arabia (NG-5439)

Target GA: May 2023

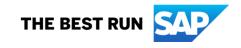

## Introducing: Support for External UBL Documents for the Kingdom of Saudi Arabia

#### Feature Description

- Buyers in the Kingdom of Saudi Arabia can now receive UBL invoices approved by the KSA tax authority (ZATCA) from their domestic suppliers.
- KSA domestic suppliers do not need to be onboarded to the SAP Business Network (SBN).
- SBN converts the UBL invoice into the cXML (SBN) invoice format.
- The system routes the cXML to the buyer along with the original UBL document as an attachment.

#### Key benefits

- KSA Buyers on SAP Business Network have option now to retrieve invoices from all their KSAbased suppliers in the mandated format.
- Buyers can leverage their existing cXML-based SAP Business Network integration to process such invoices.
- Suppliers can utilize their own ITinfrastructure (e. g. their own backend system) to clear their invoices against the ZATCA system

#### Audience:

Buyer (in Saudi Arabia)

#### **Enablement Model:**

Automatically on

#### **Applicable solutions:**

SAP Business Network Commerce Automation

## **Prerequisites, Restrictions, Cautions**

#### **Prerequisites**

- Buyers must get one or multiple KSA VAT-IDs configured on the SAP Business Network through a support request
- Buyers must inform their applicable suppliers about the SAP Business Network e-mail address to be used
- Testing with suppliers is recommended before using the feature in production
- Suppliers must attach the ZATCA approved xml (UBL) file to the e-mail and send it to the SAP Business Network e-mail address
- The xml (UBL) invoice must have a valid Buyer VAT-ID which is maintained by the respective Buyer on SAP Business Network

#### Restrictions

- The feature is applicable only for KSA domestic suppliers and buyers
- Suppliers must create the legal KSA invoice using the ZATCA portal from their own system (SAP Business Network does not connect suppliers to the ZATCA tax portal)
- Long Term archiving of the invoice is not supported by SAP Business Network for KSA (local soil requirements apply)

### Cautions

- Invoices are created outside SAP Business Network . Data content and data quality may vary from supplier to supplier
- Suppliers are rolled out by ZATCA in various waves. Not all KSA suppliers may fall under the mandate yet

## **User Story**

- The Buyer initially registers his KSA VAT-ID(s) on SAP Business Network (SBN)
- The Buyer informs applicable suppliers about the option to email the ZATCA xml (UBL) invoice and provides the SBN e-mail address
- The supplier creates the legal invoice using his own integration with ZATCA
- The supplier e-mails the xml (UBL) invoice to the SAP Business Network e-mail address
- SAP Business Network receives the xml and concerts into the "SBN cXML" format required for furhter processing on the Network
- Depending on Buyer's strategy KSA country rules or supplier group rules may apply
- The invoice is processed through the Network and made avaliable to the Buyer's existing backend integration. The cXML contains the attached xml (UBL), e. g. for archiving purposes

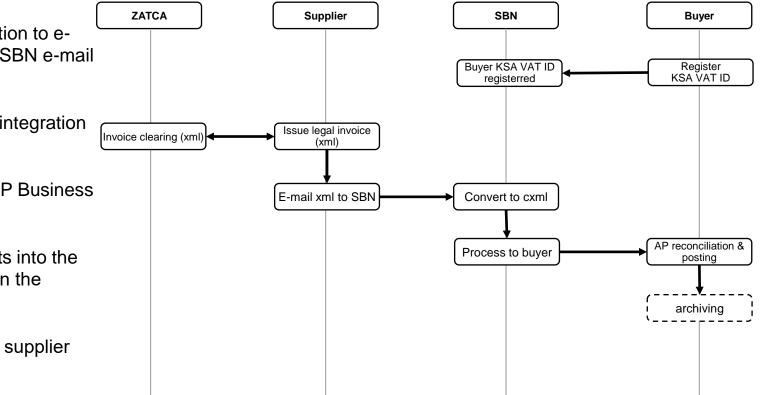

## Supplier sends the ZATCA approved invoice to the SAP Business Network

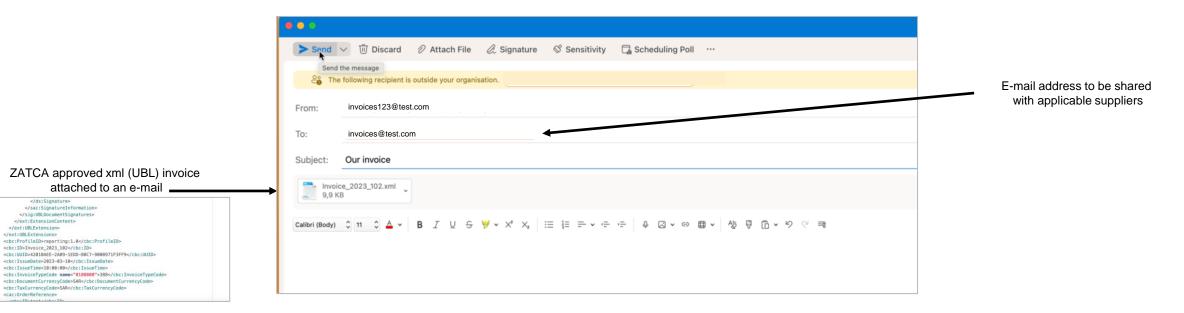

|                                                                     | SAP Business Network -  |                  |                 |                                    |          |              |            |             |            |                |
|---------------------------------------------------------------------|-------------------------|------------------|-----------------|------------------------------------|----------|--------------|------------|-------------|------------|----------------|
|                                                                     | Home V Inbox V Outbox V | Catalogs Supplie | r Enablement $$ | Administration $\checkmark$        | Reports  | Document Ar  | chive 🗸    |             |            |                |
|                                                                     | Invoices                |                  |                 |                                    |          |              |            |             |            |                |
| Invoice arrived on the SAP Business Network and converted into cXML | Search Filters          |                  |                 |                                    |          |              |            |             |            |                |
| A "private" supplier account gets generated if                      | Invoices                | Supplier         | Reference       | Submit Method                      | Origin   | Self Billing | Source Doc | Date        | Amount     | Routing Status |
| the supplier<br>is not onboraded to the SBN                         | Invoice #               | Momtaz           | Non-PO          | External XML                       | Supplier | No           | Source Doc | 11 Mar 2023 | 575.00 SAR | Sent           |
|                                                                     | □                       | Momtaz           | Non-PO          | Invoice<br>External XML<br>Invoice | Supplier | No           |            | 11 Mar 2023 | 575.00 SAR |                |

The invoice gets further processed on the Network and gets transported to the buyer's (backend) integration

</ds:Signature> </sac:SignatureInformation> </sig:UBLDocumentSignatures> </ext:ExtensionContent>

<cbc:ProfileID>reporting:1.0</cbc:ProfileID> <cbc:ID>Invoice\_2023\_102</cbc:ID>

<cbc:IssueDate>2023-03-10</cbc:IssueDate> <cbc:IssueTime>10:00:00</cbc:IssueTime>

</ext:UBLExtension> </ext:UBLExtensions>

<cac:OrderReference>

# Thank you.

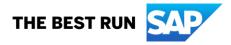

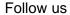

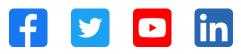

#### www.sap.com/contactsap

© 2023 SAP SE or an SAP affiliate company. All rights reserved.

No part of this publication may be reproduced or transmitted in any form or for any purpose without the express permission of SAP SE or an SAP affiliate company. The information contained herein may be changed without prior notice. Some software products marketed by SAP SE and its distributors contain proprietary software components of other software vendors. National product specifications may vary. These materials are provided by SAP SE or an SAP affiliate company for informational purposes only, without representation or warranty of any kind, and SAP or its affiliated companies shall not be liable for errors or omissions with respect to the materials. The only warranties for SAP or SAP affiliate company products and services are those that are set forth in the express warranty statements accompanying such products and services, if any. Nothing herein should be construed as constituting an additional warranty. In particular, SAP SE or its affiliated companies have no obligation to pursue any course of business outlined in this document or any related presentation, or to develop or release any functionality mentioned therein. This document, or any related presentation, and SAP SE's or its affiliated companies' strategy and possible future developments, products, and/or platforms, directions, and functionality are all subject to change and may be changed by SAP SE or its affiliated companies at any time for any reason without notice. The information in this document is not a commitment, promise, or legal obligation to deliver any material, code, or functionality. All forward-looking statements are subject to various risks and uncertainties that could cause actual results to differ materially from expectations. Readers are cautioned not to place undue reliance on these forward-looking statements, and they should not be relied upon in making purchasing decisions. SAP and other SAP products and services mentioned herein as well as their respective logos are trademarks or registered trademarks of SAP SE (or an SAP affiliate company) in Germany and other countries. All other product and service names mentioned are the trademarks of their respective companies. See www.sap.com/trademark for additional trademark information and notices.

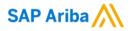

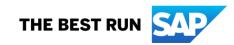